# Chameleon USB Developer Guide

Draft Version (Beta 9h)

07/08/18

# 1. Contents

| 1. Contents              | 2 |
|--------------------------|---|
| 2. USB Protocol          | 3 |
| 2.1. USB ID              | 3 |
| 2.2. Packet format       | 3 |
| 2.3. Commands            | 3 |
| 3. Flash ROM Layout      | 6 |
| 3.1. Core Length         | 6 |
| 3.2. Core Binary         | 6 |
| 3.3. Coreinfo block      | 6 |
| 3.4. Additional ROM Data | 6 |
| 3.5. Configuration Data  |   |
| 4. Fine print            | 8 |

# 2. USB Protocol

## 2.1. USB ID

| Vendor ID  | VID | 0x18D8 | Individual Computers |
|------------|-----|--------|----------------------|
| Product ID | PID | 0x201D | Chameleon            |

## 2.2. Packet format

All USB packets are 34bytes:

| Offs | len |         |                        |
|------|-----|---------|------------------------|
| 0    | 1   | Command | Identifies the command |
| 1    | 1   | Control | Additional parameter   |
| 2    | 32  | Data    | Command data           |

#### 2.3. Commands

Often a packet without any specified information in it is returned. This is used to determine when the microcontroller is ready to receive more data and to confirm a command was received.

All Flash Commands (0x01, 0x02, 0x03, 0x13) will only work when the SPI bus is available and not occupied by the FPGA – if in doubt use the FPGA-reset command (0x07) first.

Memory Read/Write (0x90, 0x92, 0x93, 0x9f) commands only work when the FPGA has been started and the respective core supports these commands.

| Command        | Cmd  | Ctrl | Data | Desci | iption                       |
|----------------|------|------|------|-------|------------------------------|
| Status request | 0x00 | -    | -    | Reads | Status and returns a packet: |
|                |      |      |      |       |                              |
|                |      |      |      | Offs  |                              |
|                |      |      |      | 0     | SPI register                 |
|                |      |      |      | 1     | FPGA status                  |
|                |      |      |      | 2     | Bricked status               |

| Command          | Cmd  | Ctrl   | Data                                         |          | Desci                                                                                                    | ription                                                                               |
|------------------|------|--------|----------------------------------------------|----------|----------------------------------------------------------------------------------------------------|---------------------------------------------------------------------------------------|
| Read Flash       | 0x01 | -      | -                                            |          | Reads 32 byte from flash ROM using current read pointer and returns a packet:                                  |                                                                                       |
|                  |      |        |                                              |          | Offs<br>031                                                                                                    | 1 Data                                                                                |
| Write Flash      | 0x02 | 0x00   | 0.21 Data to write current write pointer and |          | s 32 bytes to flash ROM using the<br>nt write pointer and returns a packet<br>ining the flash status register: |                                                                                       |
|                  |      |        |                                              |          | Offs                                                                                                    |                                                                                       |
|                  |      |        |                                              |          | 0                                                                                                    | Flash status                                                                          |
| Sector Erase     | 0x03 | -      | Offs<br>0                                    | Sector   |                                                                                                    | s the given sector in flash ROM and<br>as a packet containing the flash status<br>er: |
|                  |      |        |                                              |          | Offs                                                                                                    |                                                                                       |
|                  |      |        |                                              |          | 0                                                                                                    | Flash status                                                                          |
| Pointerreset     | 0x04 | -      | -                                            |          | Reset                                                                                                    | s read and write pointers to 0                                                        |
| Read Flash ID    | 0x13 | -      | -                                            |          | Reads                                                                                                    | s the Flash ID and returns a packet:                                                  |
|                  |      |        |                                              |          | Offs                                                                                                    |                                                                                       |
|                  |      |        |                                              |          | 0                                                                                                    | Manufacturer ID                                                                       |
|                  |      |        |                                              |          | 1                                                                                                    | Flash ID                                                                              |
| Start FPGA       | 0x06 | slot   | slot -                                       |          |                                                                                                    | the FPGA from the given slot and a packet:                                            |
|                  |      |        |                                              |          | Offs                                                                                                    |                                                                                       |
|                  |      |        |                                              |          | 0                                                                                                    | Core size (3 bytes, MSB first)                                                        |
| Reset FPGA       | 0x07 | -      | -                                            |          | Reset                                                                                                    | Clear the FPGA and enable SPI bus                                                     |
| Set JTAG slot    | 0x08 | 0x08 - | Offs                                         |          | Sets I                                                                                                    | FPGA JTAG slot to given slot                                                          |
|                  |      |        | 0                                            | slot     |                                                                                                    |                                                                                       |
| Set read pointer | 0xB0 | -      | Offs                                         |          | Set re                                                                                                    | ead pointer to given address                                                          |
|                  |      |        | 0                                            | Addr LSB |                                                                                                    |                                                                                       |
|                  |      |        |                                              |          |                                                                                                    |                                                                                       |
|                  |      |        | 3                                            | Addr MSB |                                                                                                    |                                                                                       |

#### USB Protocol

| Command                      | Cmd  | Ctrl | Data               |                      | Desci                                            | ription                                                                                                    |
|------------------------------|------|------|--------------------|----------------------|--------------------------------------------------|----------------------------------------------------------------------------------------------------|
| Set Write<br>pointer         | 0xB1 | -    | Offs<br>0<br><br>3 | Addr LSB<br>Addr MSB | Set w                                            | rite pointer to given address                                                                                                    |
| Read<br>Chameleon<br>memory  | 0x90 | -    | Offs 0    3        | Addr LSB<br>Addr MSB | the gi                                           | tes reading from the FPGA (RAM) at<br>ven address.<br>command is specific to the FPGA<br>being used and must be supported by                                                       |
| Write<br>Chameleon<br>memory | 0x92 | -    | Offs<br>0<br><br>3 | Addr LSB<br>Addr MSB | the gi<br>a pack<br>This c                       | duces writing to the FPGA (RAM) at<br>ven address. Microcontroller returns<br>ket.<br>command is specific to the FPGA<br>being used and must be supported by                       |
| Memory write<br>data         | 0x93 | num  | Offs<br>0          | Num bytes data       | num b<br>Micro<br>This o                         | follow a 0x92 command. Contains<br>bytes that will be sent to the FPGA.<br>ocontroller returns a packet.<br>command is specific to the FPGA<br>being used and must be supported by |
| Write Stop                   | 0x9F | -    | -                  |                      | Abort writing. Microcontroller returns a packet. |                                                                                                    |
| Chameleon<br>version         | 0xF0 | -    | -                  |                      | Micro<br>Offs<br>0<br>1                          | SD-Card present<br>Firmware version                                                                                                    |
| Start<br>Bootloader          | 0xF1 | -    | -                  |                      | Note:<br>firmw<br>with t                         | the bootloader of the Microcontroller<br>This command is broken in<br>vare version 0x11, which was shipped<br>the first chameleon version (with<br>din breakout cable)             |

## 3. Flash ROM Layout

The Flash ROM of the Chameleon is organized into 16 blocks of 1MB, which each may contain its own FPGA Core (which can be started from the Turbo Chameleon 64 Main Menu). A core binary may be followed by additional ROM data.

## 3.1. Core Length

| Offset | Length |                                                                          |
|--------|--------|--------------------------------------------------------------------------|
| +0     | 3      | Offset to first byte behind Core (and Coreinfo) $\rightarrow$ ROM Offset |

### 3.2. Core Binary

| Offset | Length |                                                  |
|--------|--------|--------------------------------------------------|
| +3     | Ν      | Core Binary Data (.rbf) with their bits reversed |

#### 3.3. Coreinfo block

| Offset | Length |                     |
|--------|--------|---------------------|
| +3+N   | 4      | Magic ("ch64")      |
|        | 4      | Version (0x0000001) |
|        | 4      | Core length         |
|        | 4      | Core offset         |
|        | 4      | ROM length          |
|        | 4      | ROM offset          |
|        | 0×40   | Core name           |
|        | 4      | Info length         |
|        | 4      | Info offset         |
|        |        |                     |

offset and length of this info block come always last so they can be found be seeking backwards from the rom offset which is given as the first 3 bytes before the core binary.

## 3.4. Additional ROM Data

| Offset    | Length |                 |
|-----------|--------|-----------------|
| +3+N+0×60 | М      | ROM Binary Data |

Currently the size of the chameleon ROM is max. 0x090000 bytes (9 64kb blocks)

## 3.5. Configuration Data

The last 64k Block of the 1MB slot is reserved for configuration data

| Offset  | Length  |                                       |
|---------|---------|---------------------------------------|
| 0xf0000 | 0x10000 | Turbo Chameleon 64 Configuration Data |

## 4. Fine print

The Chameleon is not designed, authorized or warranted to be suitable for use in life-support devices or systems or other critical operations. Inclusion of the product in such applications is understood to be fully at the customer's risk.

Names and other trademarks referred to within this manual are the property of their respective trademark holders. None of these trademark holders are affiliated with Individual Computers.

Windows® is a registered trademark of Microsoft Corporation in the United States and/or other countries.

Mac OSX is a registered trademark of Apple Computers in the United States and/or other countries.

For updates and further information visit <u>http://wiki.icomp.de/wiki/Chameleon</u>

Individual Computers Jens Schönfeld GmbH Im Zemmer 6 52152 Woffelsbach Germany

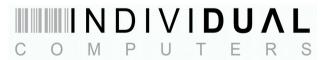

good hardware for good computers.